## **tweaki.exe**

tweaki.exe :

1. (1); 2. (2).

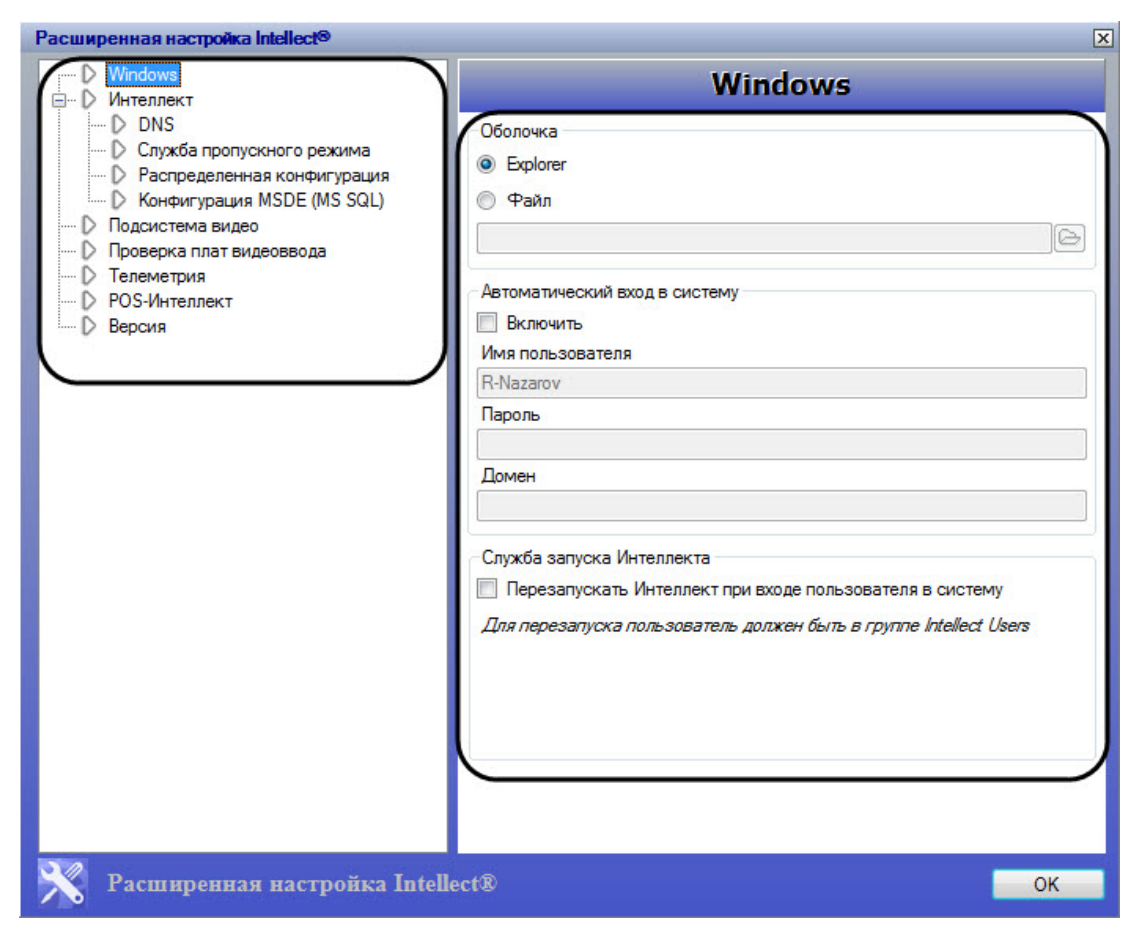

tweaki.exe . .